# **ДНІПРОВСЬКИЙ НАЦІОНАЛЬНИЙ УНІВЕРСИТЕТ ІМЕНІ ОЛЕСЯ ГОНЧАРА Фізико-технічний факультет Кафедра механотроніки**

# **МЕТОДИЧНІ ВКАЗІВКИ ДЛЯ ВИКОНАННЯ ЛАБОРАТОРНИХ РОБІТ З ДИСЦИПЛІНИ «МАТЕМАТИЧНЕ МОДЕЛЮВАННЯ РУХУ ВИРОБНИЧИХ РОБОТІВ»**

Дніпро 2023

### УДК 681.5

Алексєєнко С.В., Кадильникова Т.М. Методичні вказівки для виконання лабораторних робіт з дисципліни «Математичне моделювання руху виробничих роботів». Дніпро, 2023, 32 с.

Схвалено на засіданні кафедри механотроніки (назва кафедри) протокол № 8 від «12» 04 2023 року

Рекомендовано науково-методичною радою ФТФ для спеціальності 131 «Прикладна механіка»

протокол № 20 від «20» 04 2023 року

# Зміст

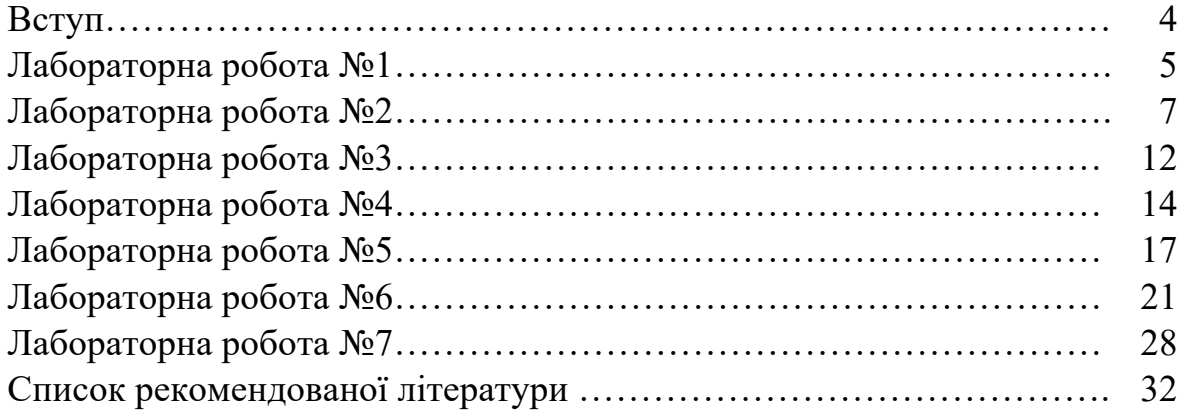

#### **ВСТУП**

Методичні вказівки розроблено відповідно до програми підготовки бакалаврів за напрямом «Прикладна механіка». Дисципліна «Математичне моделювання руху виробничих роботів» відноситься до циклу професійної та практичної підготовки і є вибірковою у підготовці бакалаврів вказаного напряму.

Робота студентів над учбовим матеріалом дисципліни «Математичне моделювання руху виробничих роботів» складається з наступних видів робіт: вивчення матеріалу по навчальних посібниках і підручниках; відвідування лекцій та лабораторних занять; написання модульних контрольних робіт; виконання та захист домашньої контрольної роботи; індивідуальні консультації; здача заліку. При цьому значна частина часу відводиться на самостійну роботу.

Представлені матеріали мають за мету закріплення знань та набуття вміння застосовувати отримані в процесі вивчення дисципліни «Математичне моделювання руху виробничих роботів» навички при розрахунках робототехнічних систем. Надані теоретичні відомості сприятимуть засвоєнню матеріалу курсу та можуть бути використані під час виконання курсових проектів та робіт, запланованих у дисциплінах професійного циклу, та у дипломному проектуванні.

З цією метою у даному виданні надані методичні вказівки з виконання лабораторних робіт, наведені основні теоретичні положення. Методичні вказівки містять завдання для лабораторних занять і контрольні питання для самостійної підготовки студентів.

# **Лабораторна робота №1 ЛІНІЙНА АПРОКСИМАЦІЯ ТАБЛИЧНО ЗАДАНОЇ ФУНКЦІЇ**

**Мета роботи**: отримати навички застосування лінійної інтерполяції при моделюванні з використанням таблично заданих функцій.

### **Загальні відомості**

Порівняно велика кількість залежностей, що використовуються при моделюванні динамічних систем мобільних роботів, мають складний характер або отримані в результаті проведення експериментальних досліджень. Найчастіше відсутня можливість аналітичного опису поведінки цієї функції або вона має громіздкий вигляд. У цьому випадку функції задаються табличним способом, при якому значення функції задаються при дискретних значеннях аргументу. Зокрема, при моделюванні динамічних систем мобільних роботів широко використовується апроксимація функцій для опису пружних та дисипативних характеристик зв'язків, характеристик шин, пропускних здібностей клапанів пневмо- та гідросистем, ККД машин та вузлів тощо. У процесі моделювання необхідно за деякого заданого значення аргументу знайти відповідне значення функції. Апроксимація функції f(x} здійснюється шляхом наближеної її заміни більш простою функцією, яку можна легко обчислити за будь-якого значення аргументу х в заданому інтервалі його зміни.

Нехай функція задана таблицею значень із довільним кроком аргументу:

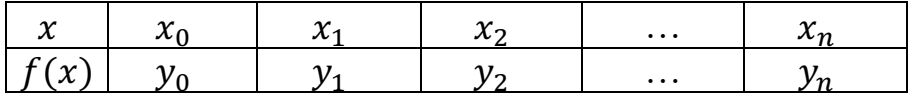

Знаходження значень функції *f(x)* при деякому значенні аргументу *x*\_ здійснюється шляхом її інтерполяції або екстраполяції. Інтерполяція знаходження наближених значень табличної функції при аргументі, що не збігаються з вузловими точками (тобто заданими в таблиці), однак у межах  $X_0 \leq X \leq X_n$ . Якщо функція обчислюється поза цим інтервалом, то процес знаходження функції називається екстраполяцією. Під лінійною інтерполяцією (екстраполяцією) розуміють заміну вихідної функції лінійною апроксимуючою функцією виду *φ(x)=ax+b*, де *a, b* визначаються значеннями функції в вузлових точках. Тоді значення функції, заданої таблично, при будьяких значеннях аргументу визначається відповідно до виразів:

$$
\begin{cases}\n\text{Rkup } x < x_0, \text{ to } f(x) = y_0 + (x_0 - x) \frac{y_1 - y_0}{x_1 - x_0} \\
\text{Rkup } x_0 < x < x_n, \text{ to } f(x) = y_i + (x - x_i) \frac{y_{i+1} - y_i}{x_{i+1} - x_i} \\
\text{Rkup } x > x_n, \text{rof}(x) = y_n + (x - x_n) \frac{y_n - y_{n-1}}{x_n - x_{n-1}}\n\end{cases}
$$

### **Завдання**

1. Скласти підпрограму, що дозволяє здійснити лінійну інтерполяцію (екстраполяцію) функції, заданої таблично.

2. Визначити значення функції у заданих точках відповідно до завдання.

3. Побудувати графік цієї функції.

4. Оформити звіт, що містить математичну модель інтерполяції, роздрук програми та результатів розрахунку, графік функції з нанесеними на нього значеннями, знайденими в заданих точках.

### **Варіанти завдань**

1. Залежність коефіцієнта тертя спокою *fn* від тиску *P:*

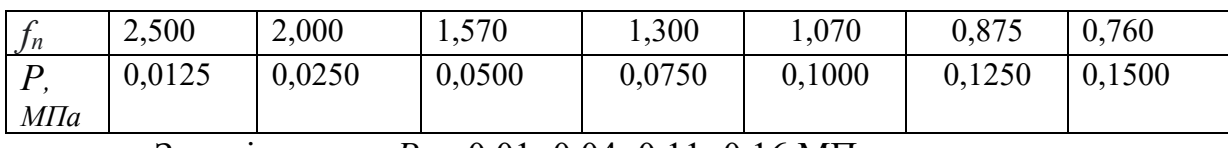

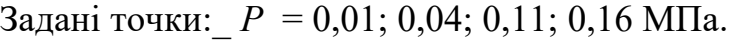

2. Залежність коефіцієнта крутильної жорсткості шини *Ср* від тиску повітря *P:*

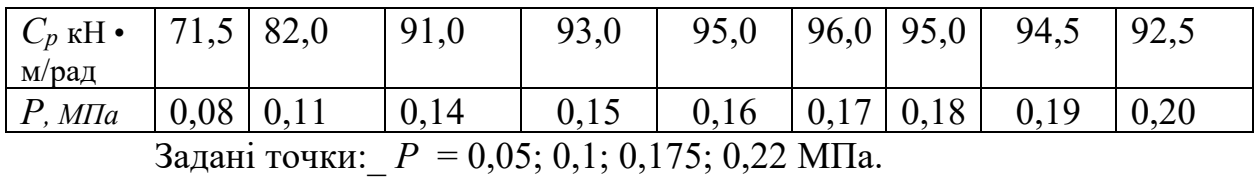

**3.** Залежність відновлювальної сили пружного елемента *F* від його деформації  $\varepsilon$ :

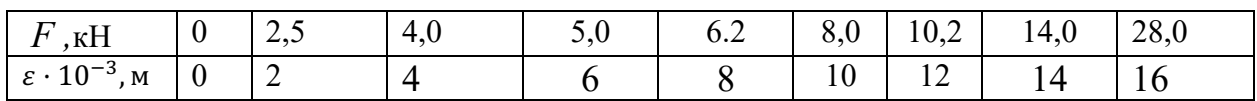

Задані точки:  $\varepsilon =$  I; 2,5; 14,3; 17,1.

4. Залежність радіуса кочення шини  $r$  від величини нормального прогибу  $h$ :

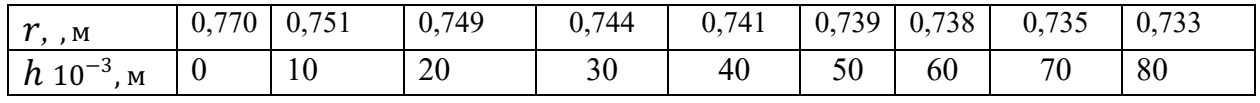

Задані точки: ℎ = 5; 15; 75; 86 мм.

5. Залежність втрати тиску ΔP від витрати *Q* для гідророзподільника:

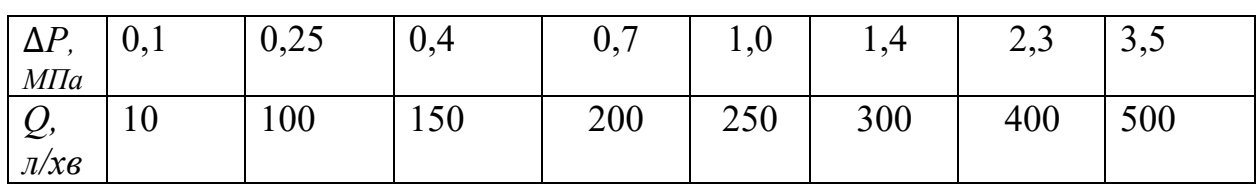

Задані точки: *Q* = 50; 120; 170; 220; 270; 350; 450; 550 л/хв.

# **Лабораторна робота 2 ПОБУДОВА МАТЕМАТИЧНИХ МОДЕЛЕЙ ПРОЦЕСІВ З ВИКОРИСТАННЯМ МЕТОДУ НАЙМЕНШИХ КВАДРАТІВ**

**Мета роботи**: оволодіння методикою побудови експериментальностатистичних математичних моделей з використанням метода найменших квадратів (МНК) та придбання навичок побудови математичних моделей нелінійного типу у інтегрованому програмному середовищі Mathcad.

### **Загальні відомості**

Широко розповсюдженою задачею обробки даних є представлення їх сукупності деякою функцією *y*(*x*). Задача регресії найчастіше всього полягає у отриманні параметрів цієї функції такими, щоб функція наближала «хмарку» вихідних точок (заданих векторами  $V_X$  та  $X_Y$ ) із найменшою середньоквадратичною похибкою. У цьому випадку говорять про регресію *методом найменших квадратів.*

Припустимо, що існує деяка залежність  $f(x_i, a_0, a_1, \ldots, a_k)$ , яка може розглядатись як наближення до залежності *y*(*x*) , чиї точки представлені як *yi* (*xi* ) . Таким чином, ми маємо право записати:

$$
y_i = f(x_i, a_0, a_1, \dots a_k) + \xi_i,
$$

де  $\zeta_i$  – незалежні випадкові величини із нормальним законом розподілення, які визначають похибку завдання  $y_i$ .

Зазвичай їх вважають наслідком помилок експерименту. Задача регресії полягає у тому, щоб знайти параметри  $a_0, a_1, ... a_k$  такими, при яких<br>представлення  $y(x)$  нашою функцією  $f(x)$  мало найменшу представлення y(x) нашою функцією f(x) мало найменшу середньоквадратичну похибку. Для цього треба мінімізувати функцію:

$$
\Phi(a_0, a_1, \dots a_k) = \sum (f(x_i, a_0, a_1, \dots a_k) - y_i)^2.
$$

Наприклад, для найширше розповсюдженої лінійної регресії, коли  $y = a_0 + a_1 x$  (часто замінюють та  $a_0 = a, a_1 = b$ ), треба мінімізувати наступний вираз:

$$
\Phi(a_0, a_1) = \sum (f((a_0 + a_1 x_i) - y_i)^2).
$$

Якщо прирівняти  $\frac{\partial \Phi}{\partial a_0}$ ,  $\frac{\partial \Phi}{\partial a_1}$  до нуля, то для лінійної регресії можна знайти її параметри у явній формі:

$$
a_0 = \frac{\sum_{i=1}^n y_i \sum_{i=1}^n x_i^2 - \sum_{i=1}^n x_i \sum_{i=1}^n x_i y_i}{n \sum_{i=1}^n x_i^2 - (\sum_{i=1}^n x_i)^2};
$$
  
\n
$$
a_1 = \frac{n \sum_{i=1}^n y_i \sum_{i=1}^n x_i \sum_{i=1}^n x_i y_i}{n \sum_{i=1}^n x_i^2 - (\sum_{i=1}^n x_i)^2}.
$$

Аналогічним чином можна отримати вираз і для інших видів регресії: поліноміальної, експоненціальної, логарифмічної та ін. З огляду на складність відповідних виразів вони не наводяться – деякі з формул можна знайти у літературі. Багато задач нелінійної регресії можна звести до розглянутої вище лінійної, використовуючи аналогічні перестановки. Але Mathcad для багатьох видів регресії задає потрібні формули явно, що робить перетворення даних непотрібними.

При математичному описі руху роботів часто не має можливості знайти точний функціональний зв'язок між змінними, спираючись на фундаментальні закони механіки, закони статики, кінетики, динаміки, тощо. У такому випадку доцільно на основі експериментальних даних шукати емпіричну залежність, яка формально відображала б вплив вхідних змінних Х на вихідні Y. Будувати модель рекомендується з нанесення експериментальних одержаних значень  $X$ та Y на графік та за характером отриманої залежності вибрати апроксимуючу функцію, що найбільш відповідає даному графіку (наприклад, логарифмічну, показникову, тригонометричну та ін. ). В інженерній та науковій практиці широко використовуються апроксимуючі функції у вигляді алгебраїчних многочленів-поліномів:

$$
y = a_0 + a_1 x + a_2 x^2 + \dots + a_n x^n. \tag{2.1}
$$

Застосування поліномів має ту перевагу, що невідомі коефіцієнти (параметри)  $a_i$ , входять у рівняння лінійно, що спрощує їх розрахунок. Крім того, збільшуючи степінь такого полінома, можна досягнути практично будьякої міри наближення розрахункових даних до експериментальних аж до повного збігу. Задача побудови математичного опису процесу у вигляді (2.1) зводиться до знаходження таких значень коефіцієнтів  $a_i$ , при яких досягається найкращий збіг експериментально одержаних *уе* та розрахованих за допомогою апроксимуючої залежності вихідних значень *yp*. Одним із методів знаходження коефіцієнтів апроксимуючих поліномів є метод найменших квадратів (МНК), умова якого полягає у тому, що сума квадрата різниці між експериментальними значеннями функції та розрахованими за допомогою апроксимуючого полінома при одних і тих же значеннях аргументу повинна бути мінімальною, тобто:

$$
S = \sum_{i=1}^{N} \left( y_e(x_i) - y_p(x_i) \right)^2 = \sum \left[ Y_{ei} - Y_{pi} \right] \to \min. \tag{2.2}
$$

Після підстановки (2.1) в умову МНК (2.2) одержуємо:

$$
S = \sum_{i=1}^{N} (Y_{ei} - (a_0 x_i^0 + a_1 x_i^1 + a_2 x_i^2 + \cdots + a_n x_i^n)) \to \min, \tag{2.3}
$$

де –  $a_0, a_1, ... a_n$ невідомі (ті, що потрібно знайти) коефіцієнти поліноміальної емпіричної моделі процесу;  $n -$  порядок поліному;  $N -$  кількість дослідних значень функції У. Змінна  $x_i^0$ вводиться у рівняння (2.3) для одноманітності запису. Як відомо, функція *S* має мінімум при умові, що похідні незалежних змінних, (у даному випадку похідні коефіцієнтів  $a_0$ ,  $a_1$ , ...  $a_n$ ) будугь рівними нулеві:

$$
\frac{\partial S}{\partial a_0} = \frac{\partial S}{\partial a_1} = \frac{\partial S}{\partial a_2} = \dots = \frac{\partial S}{\partial a_n} = 0.
$$
 (2.4)

чому відповідає наступна система:

$$
\begin{cases}\n\sum_{i=1}^{N} (Y_{ei} - (a_0 x_i^0 + a_1 x_i^1 + a_2 x_i^2 + \cdots a_n x_i^n))x_i^0 = 0 \\
\sum_{i=1}^{N} (Y_{ei} - (a_0 x_i^0 + a_1 x_i^1 + a_2 x_i^2 + \cdots a_n x_i^n))x_i^1 = 0 \\
\vdots \\
\sum_{i=1}^{N} (Y_{ei} - (a_0 x_i^0 + a_1 x_i^1 + a_2 x_i^2 + \cdots a_n x_i^n))x_i^n = 0.\n\end{cases}
$$
\n(2.5)

Приведемо одержану систему рівнянь до наступного вигляду (так званої системи нормальних рівнянь):

$$
\begin{cases}\na_0 \sum_i x_i^0 + a_1 \sum_i x_i^1 + \dots + a_n \sum_i x_i^n = \sum_i Y_{ei} x_i^0 \\
a_0 \sum_i x_i^1 + a_1 \sum_i x_i^2 + \dots + a_n \sum_i x_i^{n+1} = \sum_i Y_{ei} x_i^1 \\
\vdots \\
a_0 \sum_i x_i^n + a_1 \sum_i x_i^{n+1} + \dots + a_n \sum_i x_i^{n+n} = \sum_i Y_{ei} x_i^n.\n\end{cases} (2.6)
$$

Розв'язуючи систему нормальних рівнянь (2.6) як лінійну відносно коефіцієнтів  $a_0, a_1, ... a_n$ , знаходимо значення останніх, які задовольнять умові МНК. Застосування ЕОМ для розв'язання таких задач значно полегшує обчислювальний процес, так як процедура складання системи нормальних рівнянь легко формалізується та виконується на ЕОМ. МНК придатний для розрахунку параметрів (коефіцієнтів) і більш складних залежностей ніж поліноміальні (наприклад, логарифмічних, показникових та інших) у тому випадку, якщо спеціальним перетворюванням цих залежностей можна привести їх до вигляду, що є аналогічним поліному (2.1). В завданні наводяться початкові дані для побудови експериментально - статистичної моделі, тобто дослідні значення вхідної змінної  $y_{ei}$ та відповідні значення вхідної змінної  $xi$ . Потрібно за допомогою програмного комплексу Mathcad знайти поліномінальну залежність *у=f(x)*. При обробці дослідних даних з допомогою МНК важливо не тільки розраховувати значення коефіцієнтів апроксимуючого полінома, але й знайти такий його ступінь, якому буде відповідати задовільна помилка апроксимації, котру, як правило, оцінюють у вигляді середньої відносної похибки:

$$
\delta = \frac{1}{N} \sum_{i=1}^{N} \frac{|y_{ei} - y_{pi}|}{y_{ei}} \cdot 100\%.
$$

Максимальну відносну похибку апроксимації рекомендується прийняти

ε=5-10%. Якщо нанести експериментальні дані на графік, можна скласти уявлення про приблизне значення степені полінома, 1 чи 2 (крива близька до прямої), або 2 чи 3 (кривизна є достатньо великою). На рис. 2.1 нанесено результати обробки експериментальних даних для полінома 4-го порядку. Апроксимація вважається задовільною, якщо помилка ε буде мати значення близькі до значень середньої відносної похибки d. У випадку незадовільних результатів апроксимації степінь полінома можна підвищувати та знов обробляти експериментальні дані за допомогою МНК. Після розрахунку на ЕОМ треба нанести одержану розрахункову криву на той же графік що й експериментальні точки, та записати вираз статистичної математичної моделі.

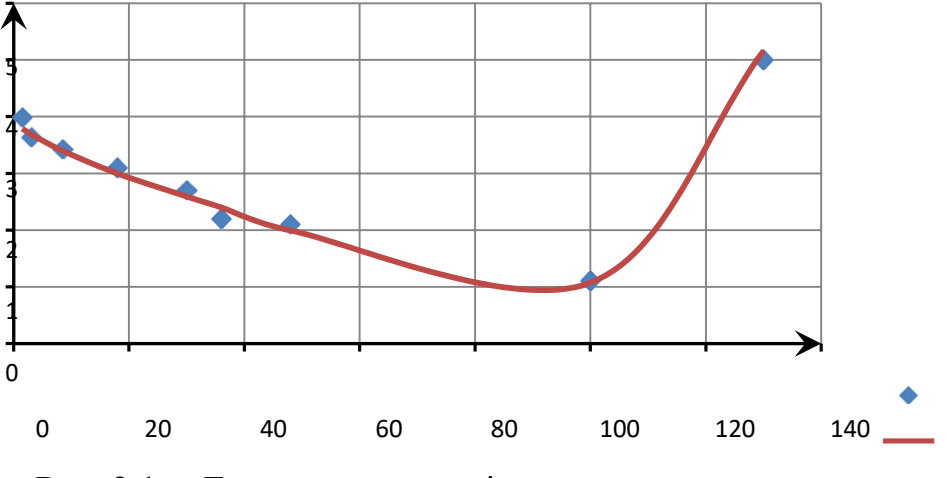

Рис. 2.1 *–* Експериментальні точки та розрахункова крива

#### **Завдання**

1. Розробити алгоритм рішення задачі відповідно до вимог програмного середовища Mathcad.

2. Отримати результати та проаналізувати їх.

3. Побудувати графік цієї функції.

4. Оформити звіт, що містить математичну модель інтерполяції, роздрук програми та результатів розрахунку, графік функції з нанесеними на нього значеннями, знайденими в заданих точках.

### **Варіанти завдань**

1. Залежність допустимого тиску на вході в насос Р від частоти обертання валу  $n/n_{\text{max}}$ :

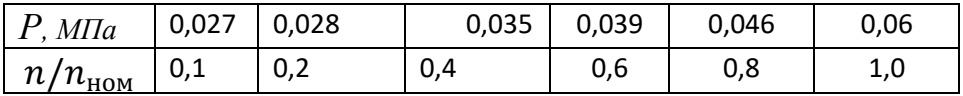

Задані точки:  $n/n_{\text{HOM}} = 0.05$ ; 0,15; 0,3; 0,5; 0,7; 0,9; 1,2.

2. Залежність об'ємного КПД шестеренного насосу  $\eta$  від частоти обертання  $n$ :

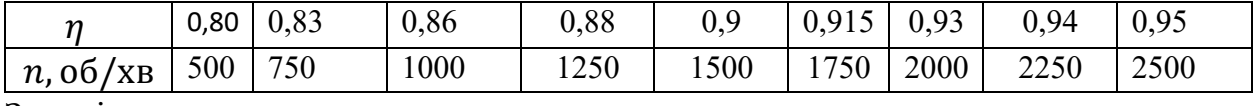

Задані точки:

 $n = 400$ ; 650; 800; 1100; 1300; 1600; 1800; 2100; 2400; 2600 об/хв.

3. Залежність КПД шестеренного насосу  $\eta$  від кінематичної в'язкості  $\nu$ :

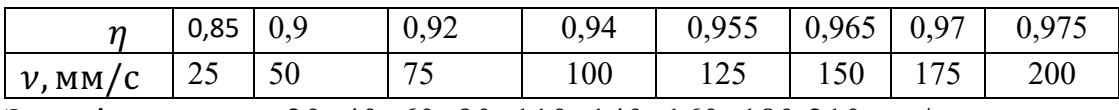

Задані точки:  $\nu = 20$ ; 40; 60; 90; 110; 140; 160; 180;210 мм/с.

4. Залежність об'ємного КПД пластинчатого насосу  $\eta$  від тиску  $P$ :

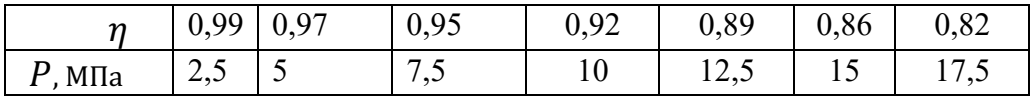

Задані точки: *P* = 2; 4; 6; 8;11; 14; 16; 18 МПа.

5. Залежність повного КПД аксиально-поршневого насосу  $\eta$  від тиску  $P$ :

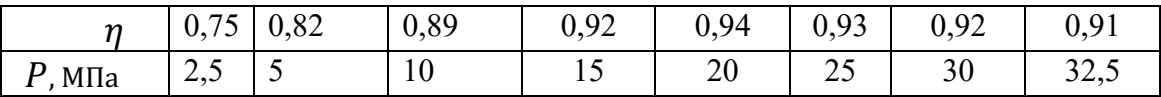

Задані точки: *P* = 2; 4; 7; 12;18; 22; 28; 35 МПа.

# **Лабораторна робота 3 ПОБУДОВА МАТЕМАТИЧНИХ МОДЕЛЕЙ ПРОЦЕСІВ З ВИКОРИСТАННЯМ КОМП'ЮТЕРНОГО МОДЕЛЮВАННЯ НОРМАЛЬНО РОЗПОДІЛЕНИХ ВИПАДКОВИХ ВЕЛИЧИН**

**Мета роботи**: оволодіння методикою побудови експериментальностатистичних математичних моделей з використанням випадкових величин та визначення числових характеристик за даними спостережень.

### **Загальні відомості**

Випадкова величина називається нормально розподіленою, якщо щільність розподілу ймовірностей має такий вигляд:

$$
f(x) = \frac{1}{\sigma\sqrt{2\pi}} \cdot e^{-(x-a)^2/(2\cdot\sigma^2)},
$$
\n(3.1)

де  $a$  –математичне очікування;  $\sigma$  – середнє квадратичне відхилення.

Якщо будуть визначені характеристики  $a, \sigma$ , то вважається считается задача (3.1)вирішеною. Однак, точні значення цих параметрів неможливо визначити, тому визначають їх оцінки.

Точковою оцінкою математичного очікування є вибіркове середнє, а для середнього квадратичного відхилення знаходять квадратний корінь з вибіркової дисперсії. Для визначення їх використовують дані спостережень, які наведені в таблиці 3.1. Ці дані складають варіаційний ряд.

Таблиця 3.1 – Варіаційний ряд

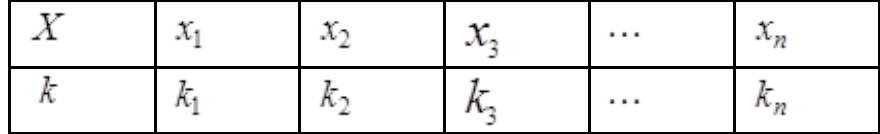

Тут:  $x_i$  – варіанти;  $k_i$  - частота появи варіант;  $N = \sum_{i=1}^{n} k_i - 66$ 'єм виборки. Алгоритм вирішення цього завдання має такі етапи:

- вводяться значення масивів  $X$ та  $k$ ;

- обчислення умовних варіантів  $u_i = \frac{x_i - c}{h}$ , де  $C$  -помилковий нуль,  $h$  крок варіаційного ряду;

- обчислення умовного моменту першого порядку

$$
M_1^* = \frac{\sum\limits_{i=1}^n k_i u_i}{N};
$$

- обчислення умовного моменту другого порядку

$$
M_2^* = \frac{\sum_{i=1}^n k_i {u_i}^2}{N};
$$

- обчислення вибіркового середнього

$$
x_b = M_1^* h + C;
$$

- обчислення вибіркової дисперсії

 $D_b = [M_2^* - (M_1^*)^2]h^2;$ 

- обчислення вибіркового середньо квадратичного відхилення

$$
\sigma_{\boldsymbol{\mathring{b}}}=\sqrt{D_{\boldsymbol{\mathring{b}}}}\,.
$$

#### **Завдання**

1. Визначити точкові оцінки математичного очікування, середнього квадратичного відхилення, вибіркової дисперсії, умовного моменту першого та другого порядку.

2. Отримати результати та проаналізувати їх, оформити звіт.

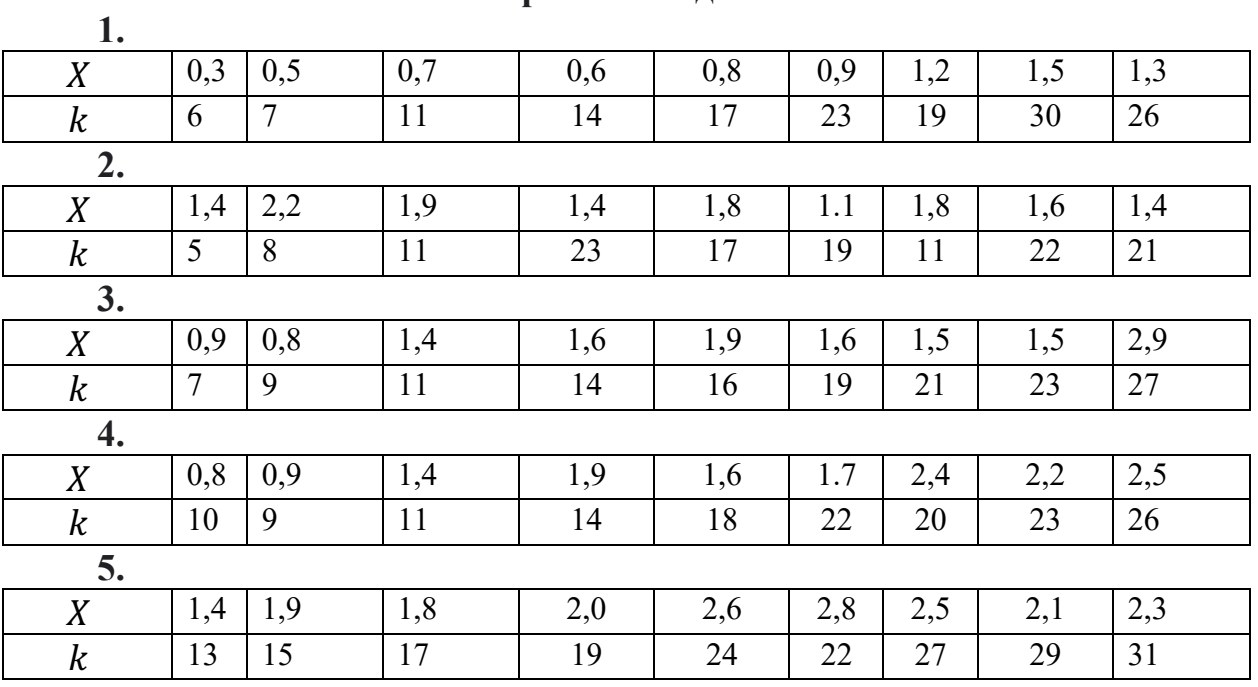

### **Варіанти завдань**

### **Лабораторна робота №4 МОДЕЛЮВАННЯ ЗАКОНІВ ЗМІНИ КЕРІВНИХ ВПЛИВІВ У ДИНАМІЧНІЙ СИСТЕМІ**

**Мета роботи:** отримати навички моделювання законів зміни керуючих впливів у динамічних системах з прикладу моделювання законів включення золотникових елементів.

### **Загальні відомості**

Золотникові розподільники є невід'ємною частиною гідроприводів сучасних мобільних та технологічних машин. Це гідроприводи кермового керування автомобілів, коробок передач, гальмівних механізмів тощо. З одного боку, при моделюванні золотникових пристроїв здійснюється визначення, на основі їх конструктивних параметрів, передавальної функції, що зв'язує приводне зусилля, що розвивається вузлом. Ці питання вирішуються при силовому розрахунку пристроїв із золотниковими розподільниками. З іншого боку, золотникові розподільники є керованими елементами, що здійснюють зв'язок окремих компонент гідроприводу, і при їх моделюванні необхідно описати зміни керуючого впливу як функцію часу, зокрема закон зміни приводного зусилля переміщення органу управління або закон зміни прохідного перерізу золотникового розподільника. З достатньою для інженерних розрахунків точністю закон зміни здійснюється у вигляді наступних залежностей.

Система керування в ході свого функціонування може випробовати впливи двох виглядів: внутрішні й зовнішні. Внутрішні впливи виникають в результаті взаємодії елементів системи між собою. Зовнішні впливи виникають поза системою керування і можуть передаватися в систему як через об'єкт керування, так і через будь-який інший елемент системи.

Ці впливи являють собою випадкові функції часу, тому функціонування конкретних систем описуються математичними виразами, що дає можливість уніфікувати розрахунки різних систем, а також проводити порівняння їхніх властивостей. Графічне зображення впливів представлено на рис. 4.1.

Східчастий вплив (рис.4.1, а) – це вплив, що миттєво зростає від нуля до деякого значення і далі залишається постійним, аналітично записується у вигляді:

$$
x(t) = \begin{cases} 0, t < 0 \\ a, t \ge 0. \end{cases}
$$

Найбільш зручно використовувати вплив, у якого *a* = 1. Його називають одиничним східчастим впливом і позначають 1(*t*). Аналітично цей вплив має вигляд:

$$
1(t) = \begin{cases} 0, t < 0 \\ 1, t \ge 0. \end{cases}
$$

Якщо східчастий вплив виникає в момент часу *t* = *t*1, то використовують позначення вигляду  $1(t - t_1)$ .

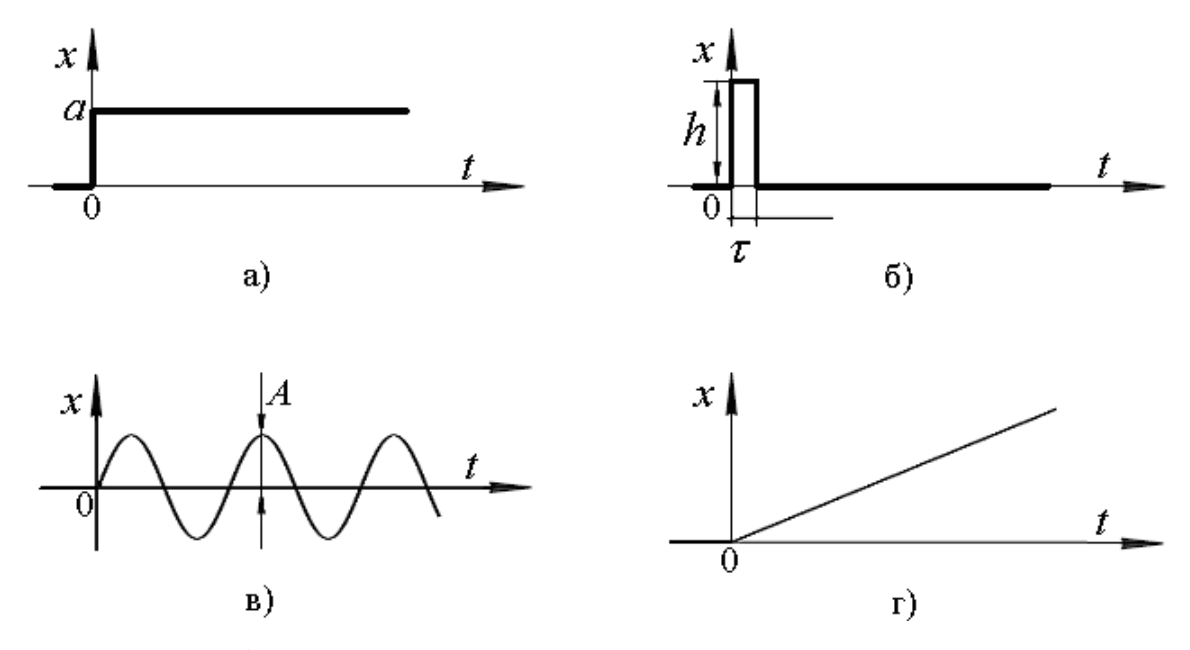

Рисунок 4.1 - Типові впливи на систему керування

Імпульсний вплив (рис.4.1, б) – це вплив, що являє собою одиничний імпульс прямокутної форми, що має досить велику висоту *h* і істотно меншу в порівнянні з інерційністю системи тривалість. Найбільш часто використовують одиничний імпульсний вплив, що описується дельтафункцією*:*

$$
\delta(t) = \begin{cases} \infty, t = 0; \\ 0, t \neq 0, \end{cases}
$$

де  $\int_{-\infty}^{+\infty} \delta(t) dt = 1$ .

Тому  $\delta(t)$  можна розглядати як імпульс, що має нескінченно велику висоту і нескінченно малу тривалість, площа якого дорівнює 1.

Основна властивість  $\delta(t)$  виражається співвідношенням:

$$
\int_{-\infty}^{+\infty} y(t)\delta(t-t_1) dt = y(t_1),
$$

яке означає, що неодинична імпульсна функція  $y(t) \delta(t)$   $(t - t_1)$ , отримана як добуток довільної функції  $y(t)$  на дельта-функцію, існує тільки в момент  $t = t_1$ і що площа її дорівнює значенню функції *y*(*t*) в точці *t*1.

Гармонійний вплив (рис.4.1, в) – це вплив, що описується гармонічною функцією:

 $x(t) = 1(t) \cdot A \cdot \sin(\omega t),$ 

де А- амплітуда,  $\omega$  - частота зміни.

Лінійний вплив (рис.4.1, г) – це вплив, що описується лінійною функцією:

$$
x(t) = 1(t) \cdot a \cdot t,
$$

Тут коефіцієнт а характеризує швидкість наростання впливу  $x(t)$ .

### **Завдання**

1. Скласти програму для моделювання законів включення золотникового розподільника.

2. Прорахувати модель включення золотникового розподільника із заданими характеристиками, взявши до уваги наведені залежності (час запізнення включення вузла).

3. Побудувати графік заданого закону включення.

4. Оформити звіт, що містить математичну модель, роздрук програми, результати розрахунку та побудований за ними графік.

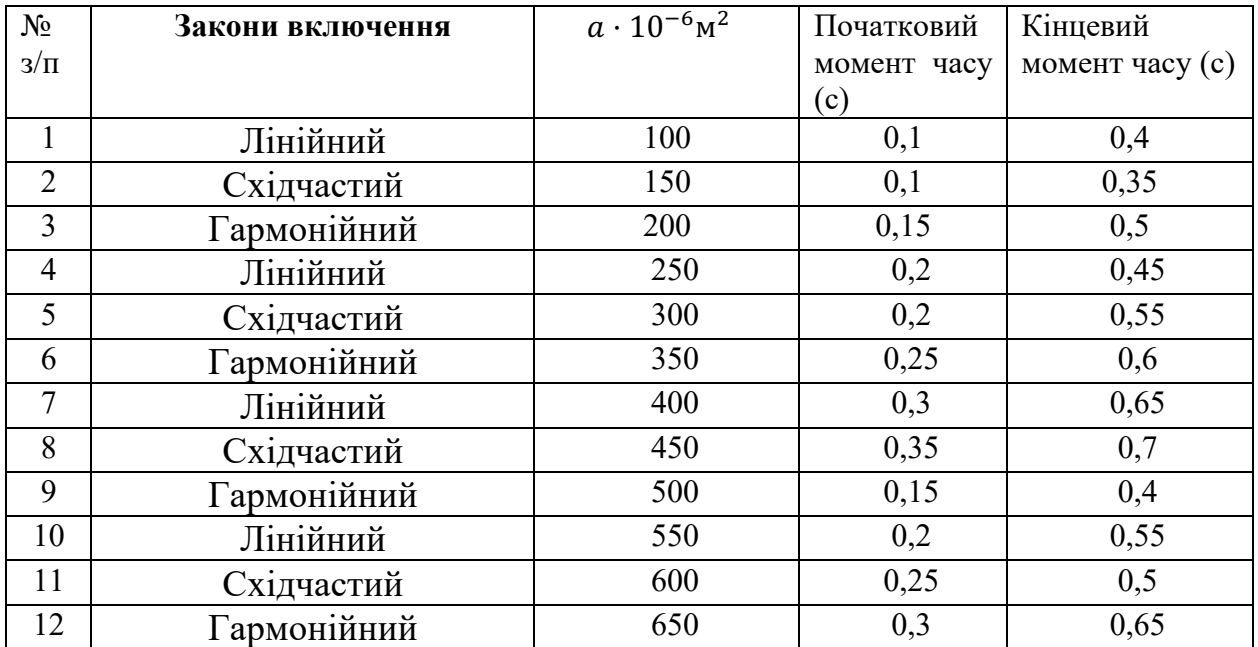

### **Варіанти завдань**

### **Лабораторна робота №5 ПОБУДОВА МАТЕМАТИЧНИХ МОДЕЛЕЙ ПРОЦЕСІВ З ВИКОРИСТАННЯМ МНОЖИННОЇ РЕГРЕСІЇ**

**Мета роботи**: оволодіння методикою побудови експериментальностатистичних математичних моделей з використанням елементів множинної регресії.

### **Загальні відомості**

В експериментальних дослідженнях часто трапляються завдання, коли потрібно визначити залежність між кількома змінними. Такі залежності називаються рівняннями множинної регресії.

Тут для простоти розглядаються три змінні. Якщо  $x_1, x_2, x_3$  є деякими показниками, то рівняння, яке зв'язує їх значення, може бути написане в наступному вигляді:

$$
a_1x_1 + a_2x_2 + a_3x_3 = e,
$$
\n(5.1)

де  $a_1, a_2, a_3$  — невідомі поки що параметри;  $b$  — вільний член.

Рівняння (5.1) можна записати також у вигляді:

$$
\begin{cases}\nx_1 = a_{12}x_2 + a_{13}x_3 + e_1, \\
x_2 = a_{21}x_1 + a_{23}x_3 + e_2, \\
x_3 = a_{31}x_1 + a_{32}x_2 + e_3.\n\end{cases}
$$
\n(5.2)

Рівняння (5.2) еквівалентно рівнянню (5.1). Для вирішення поставленої задачі використовують статистичні експериментальні дані, які можуть бути представлені у вигляді таблиці 5.1.

| $\mathcal{L}(\mathbf{r})$ | $X_{11}$        | $X_{12}$ | $X_{13}$        | $\cdots$ | $X_{1i}$ | $\cdots$ | $X_{1m}$ |
|---------------------------|-----------------|----------|-----------------|----------|----------|----------|----------|
|                           | X <sub>21</sub> | $X_{22}$ | X <sub>23</sub> | $\cdots$ | $X_{2i}$ | $\cdots$ | $X_{2m}$ |
|                           | X31             | X32      | X33             | $\cdots$ | $X_{3i}$ | $\cdots$ | X3m      |

Таблиця 5.1. Статистичні дані для трьох змінних

Шукане рівняння може бути записано й в іншому вигляді:

$$
x_1 - \overline{x_1} = a_{12} (x_2 - \overline{x_2}) + a_{13} (x_3 - \overline{x_3})
$$
\n(5.3)

Тут наступні вирази являють собою середнє статистичні значення кожної з цих змінних:

$$
\overline{x_1} = \frac{1}{m} \sum_{i=1}^{m} x_{1i}, \quad \overline{x_2} = \frac{1}{m} \sum_{i=1}^{m} x_{2i}, \quad \overline{x_3} = \frac{1}{m} \sum_{i=1}^{m} x_{3o}.
$$
\n(5.4)

Вільні члени в рівняннях (5.2) мають вигляд:

$$
b_1 = \overline{x_1} - a_{12}\overline{x_2} - a_{13}\overline{x_3}; b_2 = \overline{x_2} - a_{21}\overline{x_1} - a_{23}\overline{x_3}; b_3 = \overline{x_3} - a_{31}\overline{x_1} - a_{32}\overline{x_2}.
$$
\n(5.5)

Для визначення коефіцієнтів  $a_{12}$ ,  $a_{13}$ ,  $a_{21}$ ,  $a_{23}$ ,  $a_{31}$ ,  $a_{32}$  використовується метод найменших квадратів. Для цього розглядується наступна функція від невідомих параметрів:

$$
U = \sum_{i=1}^{m} \left[ x_{1i} - \overline{x}_1 - a_{12} \left( x_{2i} - \overline{x}_2 \right) - a_{13} \left( x_{3i} - \overline{x}_3 \right) \right]^2 \Rightarrow \text{min}.
$$

З умови мінімуму даної функції одержуються наступні алгебраїчні рівняння:

$$
\begin{cases} \frac{\partial u}{\partial a_{12}} = -2 \cdot \sum_{i=1}^{m} \left[ x_{1i} - \overline{x}_{1} - a_{12} \left( x_{2i} - \overline{x}_{2} \right) - a_{13} \left( x_{3i} - \overline{x}_{3} \right) \right] \left( x_{2i} - \overline{x}_{2} \right) = 0 \\ \frac{\partial u}{\partial a_{13}} = -2 \cdot \sum_{i=1}^{m} \left[ x_{1i} - \overline{x}_{1} - a_{12} \left( x_{2i} - \overline{x}_{2} \right) - a_{13} \left( x_{3i} - \overline{x}_{3} \right) \right] \cdot \left( x_{3i} - \overline{x}_{3} \right) = 0 \end{cases}
$$

Після введення позначень ці рівняння можуть бути записані в наступному вигляді:

$$
\begin{cases}\nM_{22} \cdot a_{12} + M_{23} \cdot a_{13} = M_{21}, \\
M_{32} \cdot a_{12} + M_{33} \cdot a_{13} = M_{31},\n\end{cases}
$$
\n(5.6)

Тут:

$$
M_{22} = \sum_{i=1}^{m} (x_{2i} - \overline{x}_2)^2, \quad M_{23} = \sum_{i=1}^{m} (x_{2i} - \overline{x}_2) (x_{3i} - \overline{x}_3),
$$
  
\n
$$
M_{21} = \sum_{i=1}^{m} (x_{2i} - \overline{x}_2) (x_{1i} - \overline{x}_1) \quad M_{33} = \sum_{i=1}^{m} (x_{3i} - \overline{x}_3)^2,
$$
  
\n
$$
M_{31} = \sum_{i=1}^{m} (x_{3i} - \overline{x}_3) \cdot (x_{1i} - \overline{x}_1)
$$
\n(5.7)

.

 $M_{ij}$ називаються моментами другого порядку.

Рішення системи рівнянь (5.6) буде представлено у вигляді:

$$
a_{12} = \frac{M_{21} \cdot M_{33} - M_{31} \cdot M_{23}}{M_{22} \cdot M_{33} - M_{23}^2}; \quad a_{13} = \frac{M_{22} \cdot M_{31} - M_{32} \cdot M_{21}}{M_{22} \cdot M_{33} - M_{23}^2}.
$$
\n(5.8)

Алгоритм рішення задачі складається з наступних етапів:

- за формулою (5.4) визначаються середні значення змінних;
- за формулою (5.7) рахуються значення моментів другого порядку;
- за формулами (5.8) визначають значення параметрів  $a_{ij}$ ;
- за формулами (5.5) визначають вільні члени.

### **Завдання**

- 1. Сформулювати постановку задачі та розробити алгоритм її вирішення.
- 2. Скласти програму для вирішення задачі.
- 3. Оформити звіт, що містить роздрук програми та результати розрахунку.

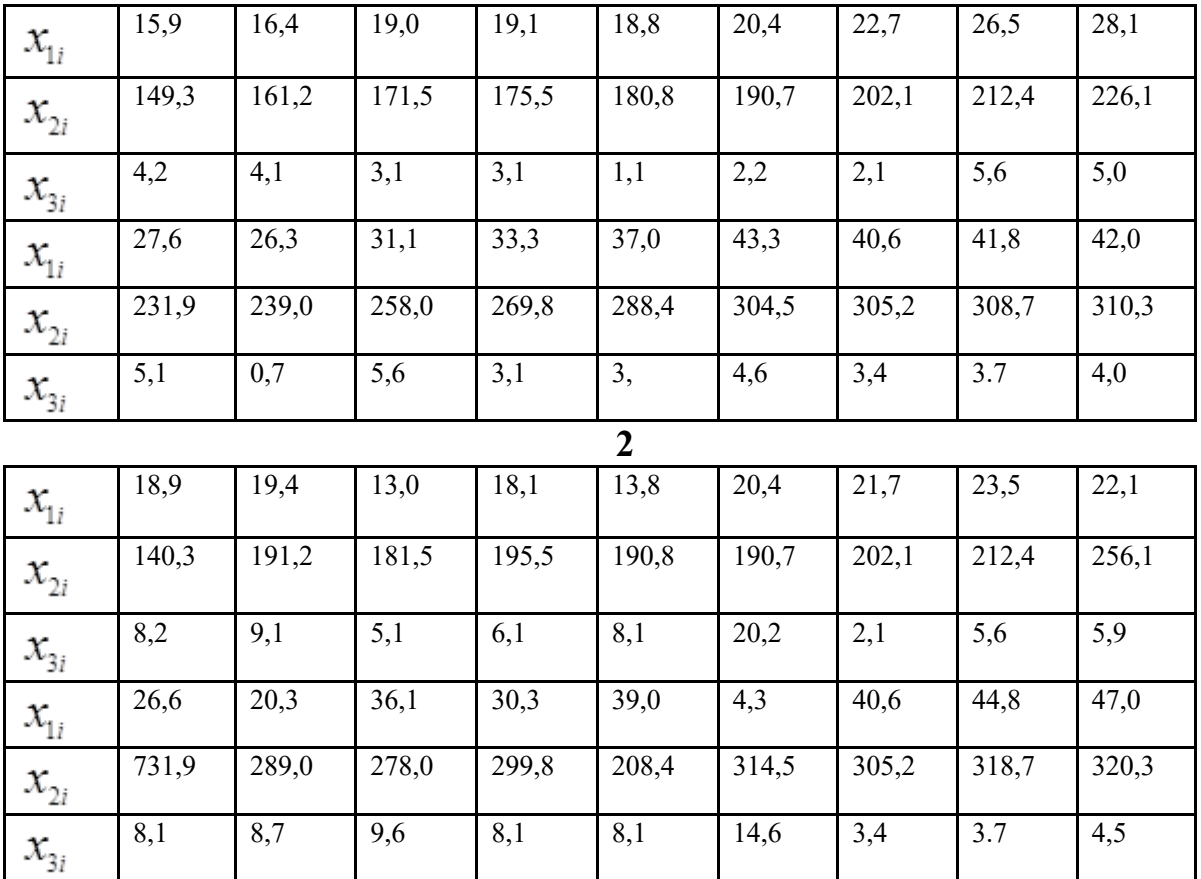

### **Варіанти завдань**

**1**

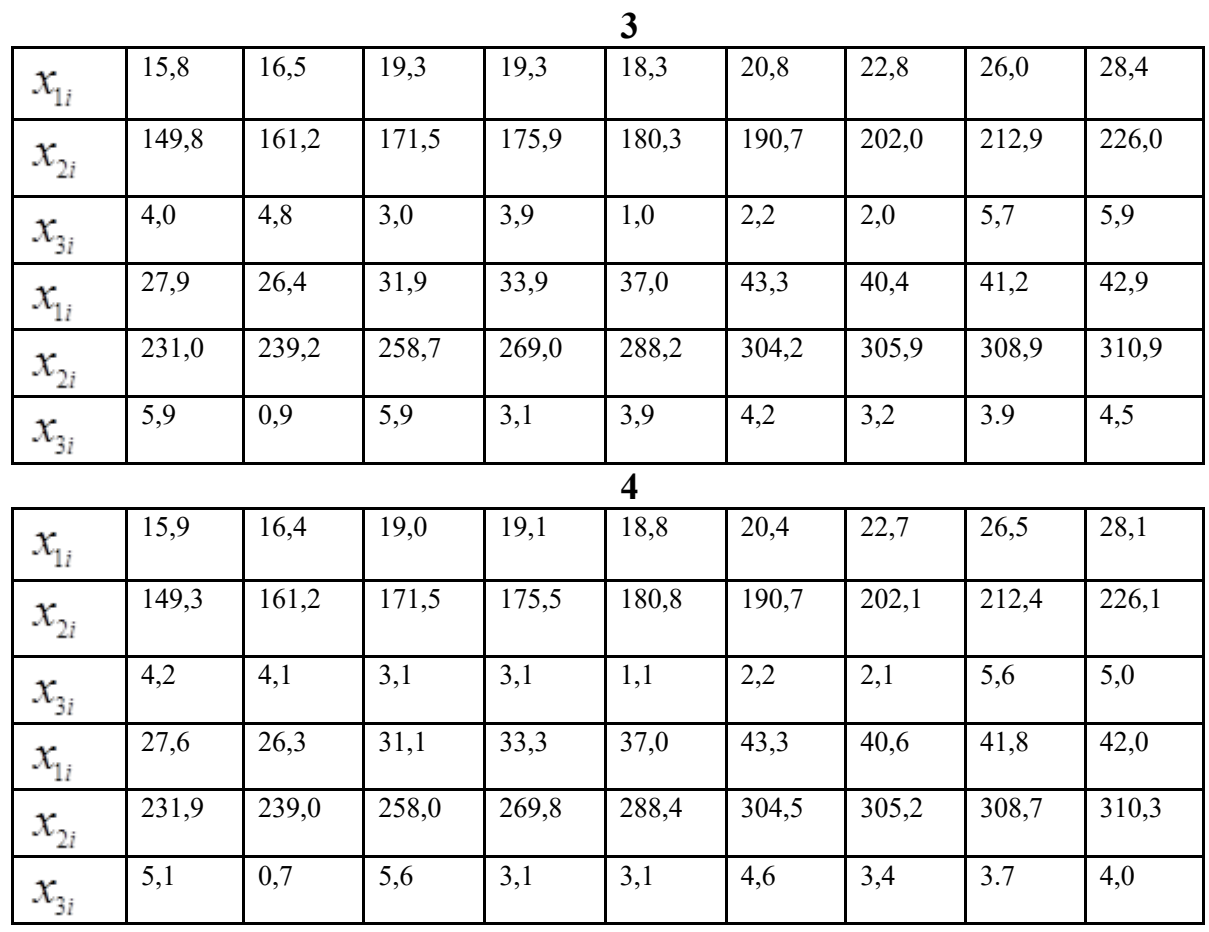

**5**

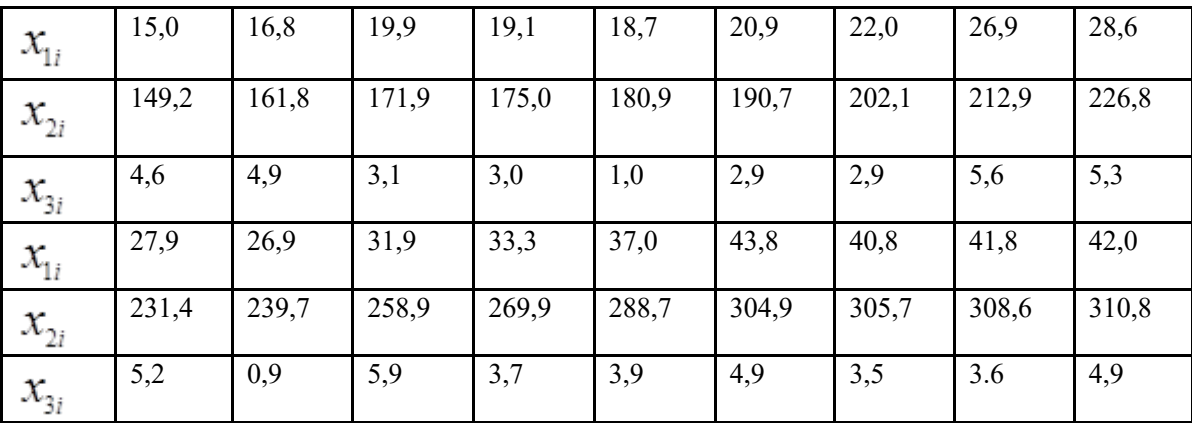

### **Лабораторна робота № 6 МОДЕЛЮВАННЯ ДИНАМІКИ РУХУ ВИРОБНИЧОГО РОБОТУ**

**Мета роботи**: оволодіння методикою визначення за експериментальною кривою відгуку моделі, яка описує динаміку виробничого роботу із застосуванням різних операцій та вбудованих функцій інтегрованого програмного середовища Mathcad.

### **Загальні відомості**

Досить важливою областю в застосуванні виробничих роботів є математичне моделювання їх руху у просторі. В основі математичного моделювання лежать чисельні методи рішення різних рівнянь.

Моделювання — заміщення досліджуваного об'єкта (оригіналу) його умовним образом, описом або іншим об'єктом (моделлю) і вивчення властивостей оригіналу шляхом дослідження властивостей моделі. У процесі мислення людина оперує образами об'єктів навколишнього світу, які є різновидами моделей - когнітивними (уявними) моделями.

Реальна користь від моделювання може бути отримана при виконанні двох головних умов:

• модель повинна бути адекватної оригіналу, у тому розумінні, що повинна з достатньою точністю відображати характеристики оригіналу, які цікавлять дослідника;

• модель повинна усувати проблеми, пов'язані з фізичним виміром якихось сигналів або характеристик оригіналу.

Моделювання може здійснюватися із двома головними цілями:

• для вивчення механізму явищ (пізнавальна мета);

• для керування об'єктом, тобто для виробітку по моделі оптимальних керованих впливів.

В обох випадках модель створюється для визначення й прогнозу характеристик, що цікавлять, або сигналів об'єкта.

Залежно від способу реалізації всі моделі можна розділити на два класи. Фізичні моделі — припускають, як правило, реальне втілення тих фізичних властивостей оригіналу, які цікавлять дослідника. Фізичні моделі спрощені й менші й називаються макети. Фізичне моделювання інакше називається макетування.

Математичні моделі являють собою формалізовані описи об'єкта або системи за допомогою деякої абстрактної мови, наприклад у вигляді сукупності математичних співвідношень або схеми алгоритму. Розрізняють різні виду математичного моделювання: вербальні (словесні), графічні, табличні, аналітичні й алгоритмічні. Іноді математична модель описується рівняннями, які випливають із розгляду фізичної сутності явища або системи, які моделюються. Однак частіше опис об'єктів і систем, які моделюються, носить чисто формальний характер і базується на тім, що багато явищ часом всілякої природи описуються рівняннями (алгебраїчними, диференціальними й іншими) того самого виду. У цьому випадку говорять про формальні моделі. Крім того, явища, системи і їхні моделі можуть бути нестаціонарними й стаціонарними. Нестаціонарні моделі характеризуються залежністю їхніх параметрів від часу. У стаціонарних моделей такої залежності немає. Природно, що моделювання нестаціонарних явищ набагато складніше, ніж стаціонарних.

Моделі володіють рядом властивостей, від яких залежить успіх їхнього застосування. Адекватність — це ступінь відповідності моделі досліджуваному реальному об'єкту, яка ніколи не може бути повною. На практиці модель уважають адекватної, якщо вона із задовільною точністю дозволяє досягти цілей дослідження.

Простота (складність) — також є однієї з характеристик моделі. Чим більша кількість властивостей об'єкта описує модель, тим більш складною вона виявляється. Не завжди чим складніше модель, тим вище її адекватність. Треба прагнути знайти найбільш просту модель, що дозволяє досягти необхідні результати вивчення.

Потенційність (передбачуваність) — здатність моделі дати нові знання про досліджуваний об'єкт, спрогнозувати його поводження або властивості.

Моделювання базується на декількох основних принципах.

**Принцип інформаційної достатності** - при повній відсутності інформації про досліджуваний об'єкт побудова його моделі неможлива. З іншого боку, при наявності повної інформації про об'єкт може бути, що побудова його моделі не має сенсу. При цьому існує деякий рівень апріорної інформації про об'єкт, при досягненні якої може бути побудована його адекватна модель.

**Принцип здійснюваності** - створювана модель повинна забезпечувати досягнення поставленої мети дослідження з імовірністю, що істотно відрізняється від нуля.

**Принцип множинності моделей** - створювана модель повинна відбивати в першу чергу ті властивості реальної системи, які цікавлять дослідника. Відповідно, при використанні будь-якої конкретної моделі пізнаються лише деякі сторони реальності, а для більш повного її дослідження необхідний ряд моделей, що дозволяє з різних сторін і з різним ступенем деталізації розглянути досліджуваний об'єкт.

**Принцип агрегування -** у більшості випадків складну систему можна представити такою, що складається з агрегатів (підсистем), для адекватного математичного опису яких виявляються придатними деякі стандартні математичні схеми.

**Принцип параметризації -** модель будується у вигляді відомої системи, параметри якої не відомі.

Ступінь реалізації перерахованих принципів кожної конкретної моделі може бути різною. Це залежить не тільки від бажання дослідника, але й від дотримання їм технологій моделювання, а будь-яка технологія має на увазі певну послідовність дій. У цей час найпоширенішою технологією моделювання є комплексне моделювання, під яким розуміється математичне моделювання з використанням засобів обчислювальної техніки. Відповідні технології комплексного моделювання представляють виконання наступних дій:

- визначення мети моделювання;
- розробки концептуальної моделі;
- формалізації моделі;
- програмної реалізації моделі;
- •планування модельних експериментів;
- реалізації плану експерименту;

• аналізу й інтерпретації результатів моделювання.

Існують два широких класи технологій моделювання.

Перший клас— імітаційне моделювання — базується на обчисленні тих параметрів об'єкта моделювання, які описують його поводження в рамках прийнятих допущень. Як правило, одним з важливих допущень є незмінність структури об'єкта й умов протікання явищ, які моделюються.

Другий клас — ситуаційне моделювання — заснований на можливості зміни ситуацій у ході моделювання. Він вимагає особливих методів моделювання, тому що у системі Mathcad відсутні засоби для його повноцінної реалізації.

На етапі програмної реалізації моделі й плану експериментів необхідний вибір методів рішення завдань моделювання. При цьому використаються три основні групи методів:

• графічні - оцінні наближені методи, засновані на побудові й аналізі графіків;

• аналітичні - рішення, строго отримані у вигляді аналітичних виражень (придатні для вузького кола завдань);

• чисельні - основний інструмент для рішення складних математичних завдань, заснований на застосуванні різних чисельних методів.

Аналітичне рішення вдається одержати рідко й частіше лише при спрощеному формулюванні завдання в лінійному наближенні. Основним засобом рішення є алгоритмічний підхід, що реалізує обчислювальний експеримент на ЕОМ. Одержуване на ЕОМ рішення майже завжди містить деяку погрішність (похибку).

Наявність погрішності рішення обумовлено рядом причин, які відзначають наступні джерела погрішності.

1. Математична модель є лише наближеним описом реального процесу (погрішність моделі).

2. Вихідні дані, як правило, містять погрішності, тому що є або результатами експериментів (вимірів), або рішеннями допоміжних завдань (погрішність даних).

3. Застосовувані для рішення завдання методи в більшості випадків є наближеними (погрішність методу).

4. При введенні вихідних даних в ЕОМ, виконанні операцій, виробляються округлення (обчислювальна погрішність).

Погрішності 1 й 2 - непереборні на даному етапі рішення, для їхнього зменшення доводиться повертатися знову до побудови математичної, а й іноді й концептуальної моделі, проводити додаткове експериментальне уточнення умов завдання. Оцінка обумовленості обчислювального завдання - ще одна обов'язкова вимога при виборі методу рішення й побудові математичної моделі.

Нехай обчислювальне завдання коректне. Теоретично стійкість завдання означає, що її рішення може бути знайдене з як завгодно малою погрішністю, якщо тільки гарантувати досить малу погрішність вхідних даних. Як впливають малі, але кінцеві погрішності вхідних даних на рішення? Як сильно вони спотворюють результат? Відповідь на це дає поняття обумовленості завдання, тобто чутливість рішення обчислювального завдання до малих погрішностей вхідних даних.

Задачу називають добре обумовленої, якщо малим погрішностям вхідних даних відповідають малі погрішності рішення, і погано обумовленої, якщо можливі сильні зміни рішення. Часто можливо ввести кількісну оцінку ступеня обумовленості — число обумовленості. Його можна інтерпретувати як коефіцієнт можливого зростання похибки в рішенні відносно похибки вхідних даних, що викликали її.

Для погано обумовлених завдань  $\nu_n \gg 1$ (нестійкість  $\nu_n = \infty$ ). При яких значеннях  $v_n$ можна вважати завдання погано обумовленим? Це залежить від вимог до точності рішення й від рівня забезпечуваної точності вихідних даних.

• Якщо потрібно знайти рішення з точністю 0,1 %, а вхідна інформація задається з точністю в 0,02 %, то при  $v_p = 10$  уже буде погана обумовленість.

• Однак якщо вихідні дані задаються з відносною похибкою ≪ 0,0001 %, то при  $v_n = 10^3$ — завдання добре обумовлене.

Обчислювальні методи перетворяться до виду, зручного для програмної реалізації.

Можна виділити наступні класи чисельних методів:

• метод еквівалентних перетворень — вихідне завдання заміняють іншим, що має те ж рішення: знаходження кореня нелінійного рівняння

 $f(x) = 0$  зводять до пошуку точок глобального мінімуму  $\Phi(x) = (f(x))^2$ ;

• методи апроксимації — заміняють вихідне завдання іншим, рішення якого близьке до рішення вихідного завдання;

• методи кінцево-різницеві, засновані на заміні похідних кінцевими різницями;

• прямі (точні) методи — рішення може бути отримане за кінцеве число елементарних операцій (арифметичні й добування кореня). Багато прямих методів не годяться до застосування в ЕОМ через чутливість до помилок округлення;

• ітераційні методи — методи послідовних наближень до рішення завдання. Задається початкове наближення рішення, будується ітераційна послідовність наближень до рішення. Якщо ця послідовність сходиться до рішення, то говорять, що ітераційний процес сходиться. Безліч початкових наближень, для яких метод сходиться, називаються областю збіжності методу;

• метод статистичних випробувань (Монте-Карло) — заснований на моделюванні випадкових величин і побудові статистичних оцінок рішень завдань (для моделювання великих систем).

Чисельні методи групуються навколо типових математичних завдань: завдань аналізу, алгебри, оптимізації, рішення диференціальних й інтегральних рівнянь, зворотних завдань (синтез). Цей етап рішення закінчується вибором й обґрунтуванням конкретних чисельних методів рішення, розробкою алгоритмів, які можуть бути програмно реалізовані засобами комп'ютерної техніки.

Для контролю правильності отриманої моделі може використатися ряд прийомів:

• аналіз розмірності — величини в лівій і правій частині вираження, окремі доданки в кожній із частин повинні мати однакову розмірність;

• перевірка порядків і характерів залежностей — параметри й змінні, які в даному завданні виражені величинами більшого порядку малості, можуть бути виключені з розгляду як несуттєві, що часто дозволяє значно спростити модель й її аналіз. Характер зміни значень велич, які моделюються, повинен відповідати їхньому реальному змісту, не суперечити спостережуваним даним;

• дослідження граничних випадків — результати моделювання при крайніх значеннях параметрів моделі, рівних, як правило, нулю або нескінченності, не повинні суперечити змісту (наприклад, енергія реальної фізичної системи не може виявитися нескінченно великий, час протікання процесу — негативним і т.п.). Модель у цьому випадку істотно спрощується й легше для розуміння;

• перевірка замкнутості й коректності математичного завдання система математичних співвідношень повинна мати єдине рішення. Завдання називається коректним, якщо воно задовольняє трьом вимогам:

1) його рішення існує при будь-яких припустимих вхідних даних;

2) це рішення єдине (однозначно визначене);

3) рішення неперервно залежить від даних завдання - стійке стосовно малих збурень вхідних даних.

Рішення обчислювального завдання називається стійким за вхідними даними, якщо воно залежить від вхідних даних безперервним чином. Далеко не всі практичні завдання є коректними. До них, наприклад, не відносяться зворотні завдання геофізики, астрофізики, спектрографії, розпізнавання образів, синтез і багато інших важливих прикладних проблем.

Властивість коректності завдання має велике значення для вибору методу рішення. До некоректних завдань незастосовні звичайні чисельні методи обчислювальної математики. Строгий аналіз коректності в багатьох випадках математично складний, і обмежується перевіркою відповідності кількості невідомих й рівнянь моделі, які їх зв'язують.

Математичну модель динаміки руху виробничих роботів можна скласти (до проведення експерименту), виходячи з конструкції та принципу дії об'єкту. В цьому разі задача дослідження об'єкту полягатиме у підтвердженні типової динамічної моделі і розрахунку її параметрів.

На початку проведення експерименту об'єкт зображають у вигляді «чорного ящика». Імпульсний метод полягає у визначенні параметра n через статистичні оцінки диференціальної функції розподілу часу руху робота. Цю функцію знаходять експериментально за даними дослідів. При цьому час руху робота розглядають як випадкову величину, дискретний розподіл та ідеальність якої можуть бути описані за допомогою теоретично ймовірних характеристик. Швидкість руху робота (індикатор) вибирають із тим розрахунком, щоби він не вихлдив за межу площини пересування і в той же час легко аналізувався. Обраний індикатор уводять у вигляді стандартного сигналу. Частіше початкову швидкість вносять у вигляді імпульсу  $\delta(t)$ , оскільки воно легше реалізується, а також спрощує наступну аналітичну обробку експериментальних даних. У певні моменти часу після вводу індикатора відбирають його значення та аналізують траєкторію руху. Згідно з експериментальними даними будують F - або С - криві відгуку. На основі форми експериментальної кривої припускають можливий вигляд динамічної моделі (наприклад коміркової) і проводять математичну обробку кривої, в результаті чого розраховують значення параметрів моделі і роблять висновки про адекватність прийнятої моделі реальному об'єкту. При цьому у загальному випадку час руху робота t розглядають як випадкову величину, що має диференційну функцію розподілення

Потрібно визначити кількість комірок n порівнянням експериментально одержаної кривої відгуку з кривими, розрахованими згідно з рівнянням коміркової моделі при різноманітних значеннях кількості комірок:

$$
C_{kp}(t) = \frac{1}{\tau} \cdot \frac{n^n}{(n-1)!} \cdot \left(\frac{t}{\tau}\right)^{n-1} \cdot e^{-nt/\tau},
$$
\n(6.1)

де t – середній час руху робота, який може бути знайдений як математичне очікування безперервної випадкової величини t:

$$
\tau = M[t] = \int_0^\infty t \cdot C_{kp}(t) dt. \tag{6.2}
$$

Розрахункові (теоретичні) криві коміркової моделі зазвичай наводяться у безрозмірних координатах. Під безрозмірними величинами (час і диференційна крива  $Z(\theta)$ ) розуміють:

$$
\theta = \frac{t}{\tau}; \ Z(\theta) = C_{kp}(t). \tag{6.3}
$$

Таким чином, для порівняння експериментальної кривої з теоретичними кривими необхідно вирахувати t згідно із залежністю (6.2) і зробити відповідні перерахунки згідно з формулою (6.3). Необхідно також провести нормування експериментальних значень  $C_{\text{nav}}(t)$  до загальних значень індикатора:

$$
C_{kp}(t) = \frac{C_{\text{Bux}}(t)}{\int_0^\infty C_{\text{Bux}}(t)dt}.
$$
\n(6.4)

Чисельні значення визначних інтегралів, що входять у рівняння (6.2, 6.4) можна знайти за методом трапеції, який у загальному випадку має наступний вигляд:

$$
\int_{a}^{b} f(x)dx = \frac{h}{2}[y_0 + y_n + 2(y_1 + y_2 + \dots + y_{n-1})],
$$
 (6.5)

де [а ,b] – інтервал інтегрування; h – крок інтегрування;  $y_i$  – значення підінтегральної функції в і-тій точці.

#### **Завдання**

- 1. Сформулювати постановку задачі та розробити алгоритм її вирішення.
- 2. Скласти програму для вирішення задачі.
- 3. Нанести на один графік С криві відгуку, розраховані згідно коміркової динамічної моделі, а також експериментальну С - криву у безрозмірній формі.
- 4. Шляхом порівняння потрібно знайти необхідну кількість комірок n, яка буде визначена як основний параметр моделі.
- 5. Оформити звіт, що містить роздрук програми та результати розрахунку.

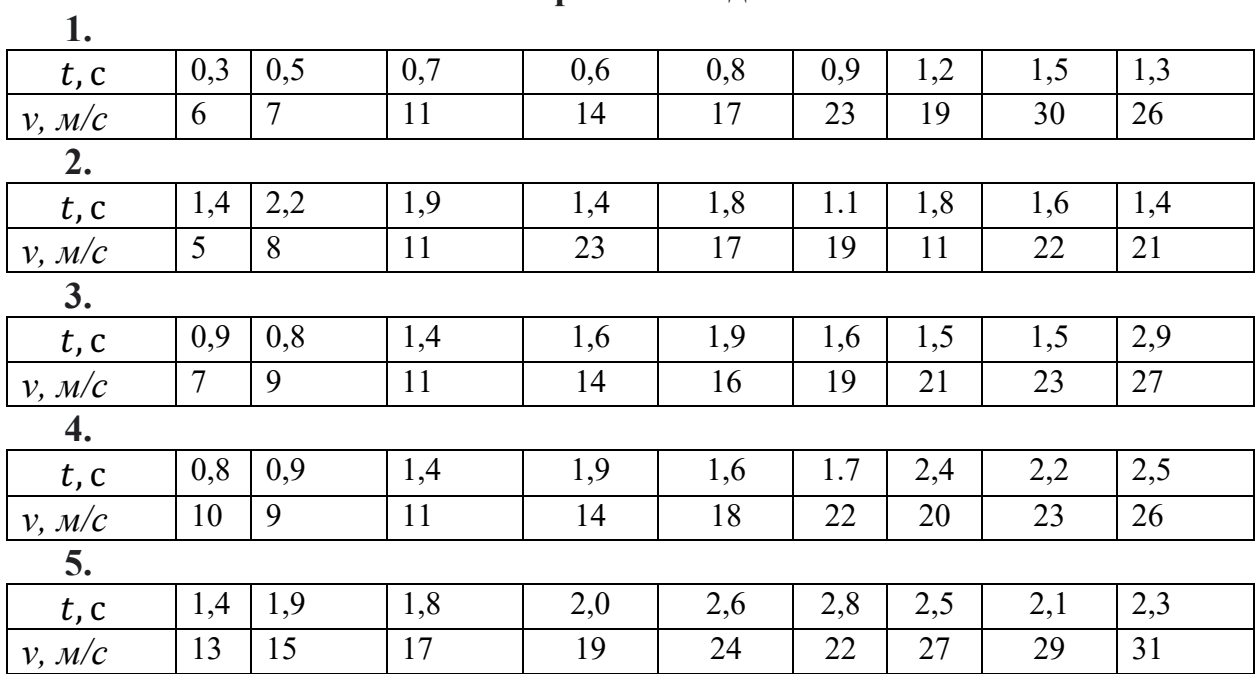

#### **Варіанти завдань**

# **Лабораторна робота №7 МАТЕМАТИЧНЕ МОДЕЛЮВАННЯ ПНЕВМОСИСТЕМ**

**Мета роботи:** одержання навичок побудови математичних моделей пневматичних систем транспортних та технологічних машин та реалізації їх на ЕОМ за допомогою чисельних методів.

#### **Загальні відомості**

Реальні динамічні системи є системами із розподіленими параметрами, тобто. характеризуються декількома властивостями, які, до того ж є просторово розподіленими по всьому об'єкту. При вирішенні на макрорівні систему прагнуть призвести до дискретного вигляду.

Перехід від реального об'єкта до його математичної моделі пов'язаний з ідеалізацією, яка полягає в тому, що найістотніші для нього властивості та зв'язки враховуються, а менш суттєвими властивостями кожного елемента нехтують. У цьому використовується наступний підхід під час ідеалізації пневмосистем. Менш об'ємні частини системи вважаються зовсім позбавленими об'єму і представляються у вигляді пневмоопорів, позбавлених об'єму, а елементи систем, об'єм яких превалює над опором руху в них робочого елементу, приймаються за ємності, що характеризуються лише об'ємом.

Найчастіше об'єми опорів відносять до ємностей, які зв'язуються даними опорами. Цей підхід дозволяє виявити наведені нижче типові елементи, які можна використовувати для побудови математичних моделей пневматичних систем.

Типові ланки пневматичних систем

**1. Генератори енергії:**

$$
\frac{dm}{dt} = Q \cdot \rho,
$$

де  $m$ ,  $\rho$  – маса та щільність повітря, відповідно;  $t$  – час;  $Q$  - об'ємна витрата повітря.

Масову витрату повітря, що надходить у вихідну порожнину компресора, можна подати у вигляді:

$$
\frac{dm}{dt} = Q_k \cdot \rho = \frac{p_k \cdot Q_k}{R \cdot T},\tag{7.1}
$$

де  $Q_k$  - об'ємна подача компресора;  $p_k$ - тиск вихідної порожнини компресора;  $T$  – температура;  $R$  – постійна Больцмана.

З іншого боку

$$
\frac{dm}{dt} = \frac{V_k}{k \cdot R \cdot T} \cdot \frac{dp_k}{dt},\tag{7.2}
$$

де  $V_k$  - об'єм вихідної порожнини компресора;  $k$  – газовий коефіцієнт.

Прирівнюючи праві частини (7.1) та (7.2), одержуємо диференційне рівняння для визначення тиску на виході з компресора:

 $\frac{dp_k}{dt} = \frac{k \cdot p_k \cdot Q_k}{V_k}.$ 

Лінеаризована об'ємна подача компресора в залежності від супротиву тиску на виході визначається за формулою:

$$
Q_k = Q_{max} - \frac{Q_{max} - Q_{min}}{p_{max} - p_{min}} \cdot (p_k - p_{min}),
$$

де  $Q_{max}$  – максимальна подача при заданому мінімальному супротиву тиску  $p_{min}$  на виході з компресору;  $Q_{min}$  - мінімальна подача при заданому максимальному супротиву тиску  $p_{max}$ на виході з компресора.

#### **2.Опір:**

$$
\frac{dm}{dt} = \mu \cdot f \cdot v_{kp} \cdot \frac{p_0}{RT} \cdot \varphi(\sigma),
$$

$$
\sigma = \frac{p_1}{p_0}; \varphi(\sigma) = A - \frac{1 - \sigma}{B = \sigma} = A \cdot \frac{p_0 - p_1}{B p_0 - p_1},
$$

де  $\mu$  - коефіцієнт пропускної спроможності пневмоопора;  $f$  - площа поперечного перерізу пневмоопору або трубопроводу;  $v_{kn}$ - критична швидкість повітря; R - постійна газова повітря; Т - абсолютна температура повітря;  $\varphi(\sigma)$  – гіперболічна функція витрати; *А*, *B* - постійні коефіцієнти, що характеризують зсув асимптот гіперболи.

При моделюванні змінних опору (клапанних вузлів) опір або пропускна здатність останніх моделюється, як правило, у вигляді лінійного чи експоненційного законів.

**Експоненційний закон** аналітично записується в наступному вигляді:

### **Відкриття клапану**

$$
\begin{cases}\n\mu \cdot f = 0, \text{ a function } t \leq t_3 \\
\mu \cdot f = \mu \cdot f_{\text{max}} \big( 1 - e^{-k(t - t_3)} \big), \text{ a function } t > t_3\n\end{cases}
$$

#### **Закриття клапану**

$$
\begin{cases}\n\mu \cdot f = \mu \cdot f_{\text{max}}, \text{ RKUO } t \leq t_{3} \\
\mu \cdot f = \mu \cdot f_{\text{max}} e^{-k(t-t_{3})}, \text{ RKUO } t_{3} < t < t_{3} + t_{\text{B}} \\
\mu \cdot f = 0, \text{ RKUO } t \geq t_{3} + t_{\text{B}}\n\end{cases}
$$

**Лінійний закон** аналітично записується в наступному вигляді: **Відкриття клапану**

$$
\begin{cases}\n\mu \cdot f = 0, \text{ a given that } t \leq t_3 \\
\mu \cdot f = \mu \cdot f_{\text{max}} \frac{t - t_3}{t_3}, \text{ a given that } t_3 < t \leq t_3 + t_8 \\
\mu \cdot f = \mu \cdot f_{\text{max}}, \text{ a given that } t > t_3 + t_8\n\end{cases}
$$

#### **Закриття клапану**

$$
\begin{cases}\n\mu \cdot f = \mu \cdot f_{\text{max}}, \text{ RKUO } t \leq t_3 \\
\mu \cdot f = \mu \cdot f_{\text{max}} \left( 1 - \frac{t - t_3}{t_B} \right), \text{ RKUO } t_3 < t \leq t_3 + t_B \\
\mu \cdot f = 0, \text{ RKUO } t > t_3 + t_B\n\end{cases}
$$

Тут:  $\mu \cdot f_{max}$  - максимальна пропускна спроможність, що відповідає повному відкриттю клапанного вузла;  $k$  - коефіцієнт, який залежить від темпу відкриття клапанного вузла;  $t_a$ ,  $t_b$  – час закриття та відкриття клапанного вузла, відповідно.

#### **3. Ємності**

$$
\frac{dm}{dt} = \frac{V}{k \cdot R \cdot T} \cdot \frac{dp}{dt'}
$$

$$
\frac{dm}{dt} = \frac{1}{k \cdot R \cdot T} \cdot \left( k \cdot p \frac{dV}{dt} + V \frac{dp}{dt} \right),
$$

де  $k$  - коефіцієнт адіабати повітря; V - об'єм ємності

З метою зниження витрат на моделювання здійснюється спрощення динамічної системи, що призводить до зменшення кількості диференціальних рівнянь.

Для спрощення використовуються підходи, які розглянемо на прикладі пневматичної системи, яка складається з трьох ємностей.

1) Якщо має місце істотна різниця у пропускних здібностях зв'язків, то опором двох з них нехтуємо та здійснюємо їх з'єднання.

2) ) Якщо має місце істотна різниця в об'ємах ємностей, то об'ємом меншої ємності нехтуємо та здійснюємо з'єднання пневмоопорів.

Для розрахунку пневмоланцюгів використовується закон вузлів, який формулюється так: алгебраїчна сума миттєвих масових витрат у вузлі дорівнює нулю, при цьому масова витрата *dm/dt* додатна, якщо рух потоку спрямований до вузла, і від'ємна - від вузла. При визначенні вузлів необхідно пам'ятати, що вони відокремлюються друг від друга опорами. У ємнісних вузлах на відміну від безйомних до суми витрат додається витрата на ємність, підключену до вузла.

#### **Завдання**

1. Скласти математичну модель пневматичної системи відповідно до варіанта завдання.

2. Скласти програму для аналізу динамічних процесів у моделюваній пневмосистемі при заданому законі зміни впливу, що обурює.

3. За результатами моделювання побудувати залежність тиску в ємностях від часу.

4. Оформити звіт, що містить математичну модель, роздрук програми, результати розрахунку та побудований за ними графік.

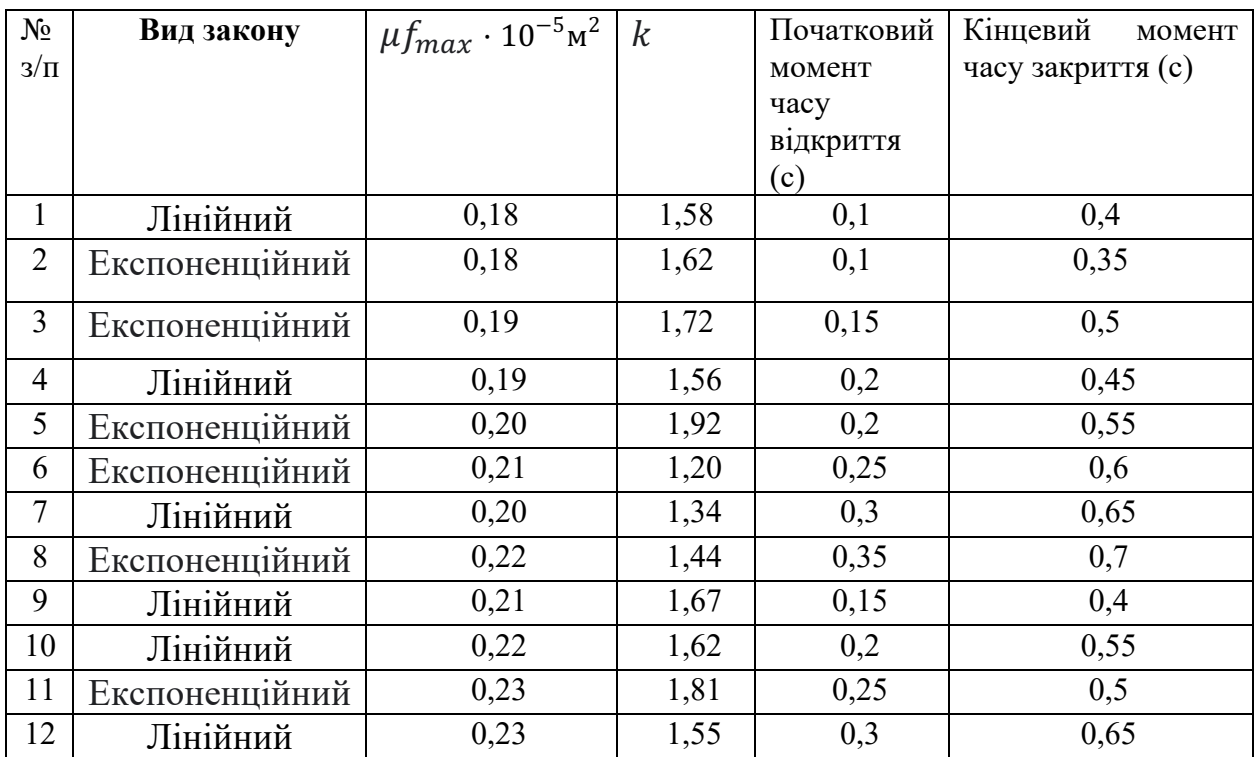

### **Варіанти завдань**

### **Список рекомендованої літератури**

- 1. Гліненко Л. К. Основи моделювання технічних систем: навч. посіб. для студ. ВНЗ / Л. К. Гліненко, О. Г. Сухоносов. – Львів : Бескид Біт, 2003. – 176 с.
- 2. Лебідь Р. Д. Математичні методи в моделюванні систем: навч. посіб. для студ. втузів / Р. Д. Лебідь, І. А. Жуков, М. М. Гузій. – К. : КМУЦА, 2000.  $-158$  c.
- 3. Павленко П. М. Автоматизовані системи технологічної підготовки розширених виробництв. Методи побудови та управління: монографія / П. М. Павленко. – К. : НАУ, 2005. – 280 с.
- 4. Автоматизація технічної підготовки виробництва: навч. посіб. / П. М. Павленко, Є. І. Яблочніков, Ю. А. Бурєнніков, Л. Г. Козлов. – Вінниця : ВНТУ, 2006. – 114 с.
- 5. Струтинський В. Б. Математичне моделювання процесів та систем механіки: підруч. / В. Б. Струтинський. – Житомир : ЖІТІ, 2001. – 611 с.
- 6. Пальчевський Б. О. Дослідження технологічних систем (моделювання, проектування, оптимізація): навч. посіб. / Б. О. Пальчевський. – Львів : Світ, 2001. – 232 с.
- 7. Т.М.Кадильникова, К.В.Матухно, І.В.Пасічник. Основные аспекты применения математических методов в экологии. Теорія і практика металургії № 3-4. - Дніпропетровськ, 2013, с. 93-97.
- 8. G.G.Shvachych, V.U. Hrygorenko, T.M. Kadylnykova, L.F. Sushko. Computer system of comprehensive assessment of technical condition of functioning of mechanisms // World science. (Multidisciplinary Scentific Edition) – 2019. – Vol. 1, No 9 (49). – P. 4-11.
- 9. S. Alexeyenko, T. Kadуlnуkova, V. Dudnikov. Interpolation of technical measurements of automatic and electronics devices in mechanotronic systems. Математичне моделювання. №2(47), 2022, С. 7-14.
- 10. S. Alexeyenko, T. Kadуlnуkova, O. Levytska, V. Dudnikov. Kinematic and animation modeling of lines of production works. Математичне моделювання. №2(47), 2022, С. 22-27.